# **CERTPARK & QUESTION & ANSWER**

# CERTPARK.COM

Accurate Study Guides, High Passing Rate! provides update free of charge in one year!

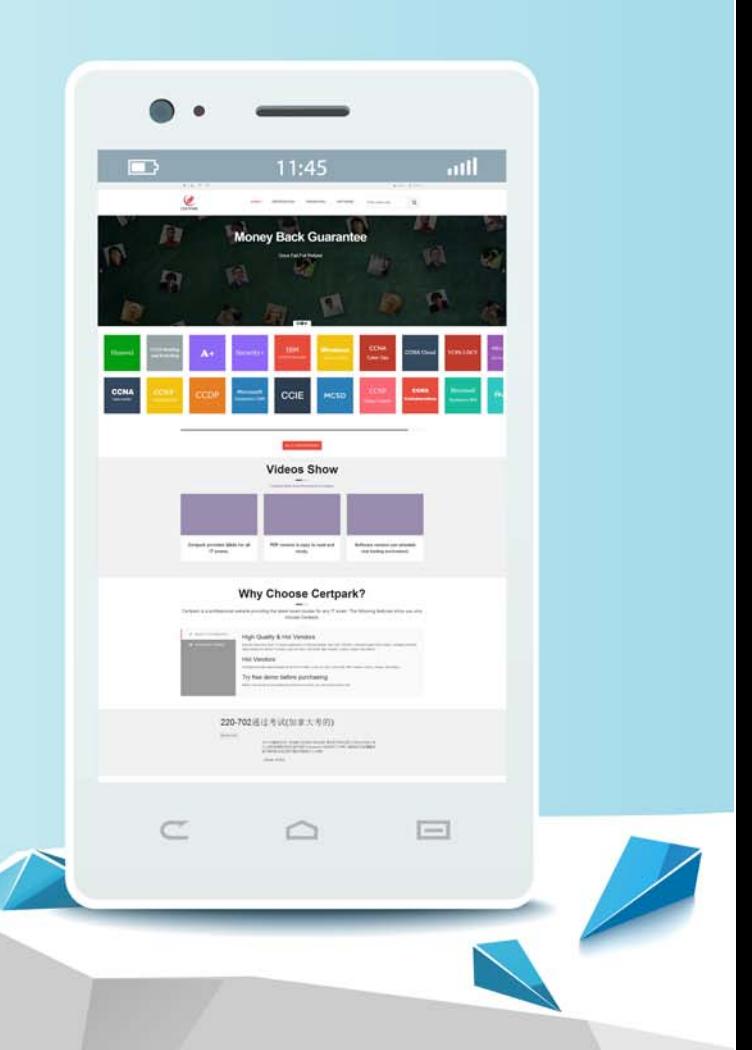

https://www.certpark.com

# **Exam** : **C\_THR96\_2205**

## **Title** : SAP Certified Application Associate - SAP SuccessFactors Workforce Analytics Technical Consultant 1H/2022

## **Version** : DEMO

1.How do you configure benchmarked dimension nodes in SAP SuccessFactors Workforce Analytics on SAP HANA?

- A. Add a property to a dimension node that flags it as benchmarked.
- B. Change the name of a dimension node to the benchmarked name.
- C. Change the ID of a dimension node to the benchmarked ID.
- D. Map customer nodes to the pre-defined nodes within a dimension.

### **Answer:** D

2.The following code is used for EOP headcount and SOP headcount: If((in([%EMP\_JOB\_INFO\_T.EMPLOYMENT\_STATUS%], 'A','U','P') OR ISNULL([%EMP\_JOB\_INFO\_T.EMPLOYMENT\_STATUS%])), [%#CFT#.HEAD COUNT%], 0).

Which setting results in each measure produce different results?

- A. Measure override name
- B. Standard measure
- C. Data type
- D. Aggregation type

#### **Answer:** A

3.What is the name of custom objects created with the Metadata Framework?

- A. Generic objects
- B. EC objects
- C. Common objects
- D. Foundation objects

#### **Answer:** A

4.Where can you access the configuration screens for SAP SuccessFactors Workforce Analytics OLAP cube on SAP HANA?

- A. SuccessFactors Admin
- B. WFA on HANA Admin
- C. WFA on HANA Data Factory
- D. Target Setting

## **Answer:** C

5.How do you validate the value of a local salary that has been converted to the unified target currency for the Annual Salary calculated column? Note: There are 3 correct answers to this question.

A. Create two calculated columns: one for local salary figure, the other for local currency type, and add them into Drill to Detail.

B. Create two calculated columns: one for converted target salary figure, the other for target currency type, and add them into Drill to Detail.

C. Use Drill to Detail to compare source and target salary figures and currencies.

D. Add all fields used in the Annual Salary calculation syntax into Drill to Detail.

E. Temporarily disable Role-Based Permissions for the data required to build the base input measure. **Answer:** A,B,C